利用者側 URL QR コード e-Kanagawa 電子申請システム【外部リンク】

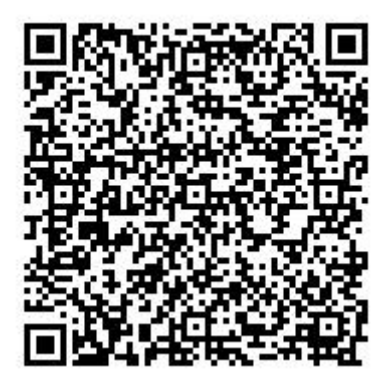